# Gaussian Process Derivative at Uncertain Input for SE Kernel

Truong X. Nghiem School of Informatics, Computing, and Cyber Systems Northern Arizona University <truong.nghiem@nau.edu>

#### Abstract

Given a Gaussian Process with a zero mean and a Squared Exponential (SE) kernel. We are interested in the exact mean and covariance of the predictive distribution of the latent function f and its gradient  $\frac{\partial f}{\partial x}$ , at an uncertain input  $x \sim \mathcal{N}(\mu, \Sigma)$ . This technical note develops the calculations of these quantities and documents an implementation of these calculations in a Matlab function called gppred\_exactmoments\_se.

# Contents

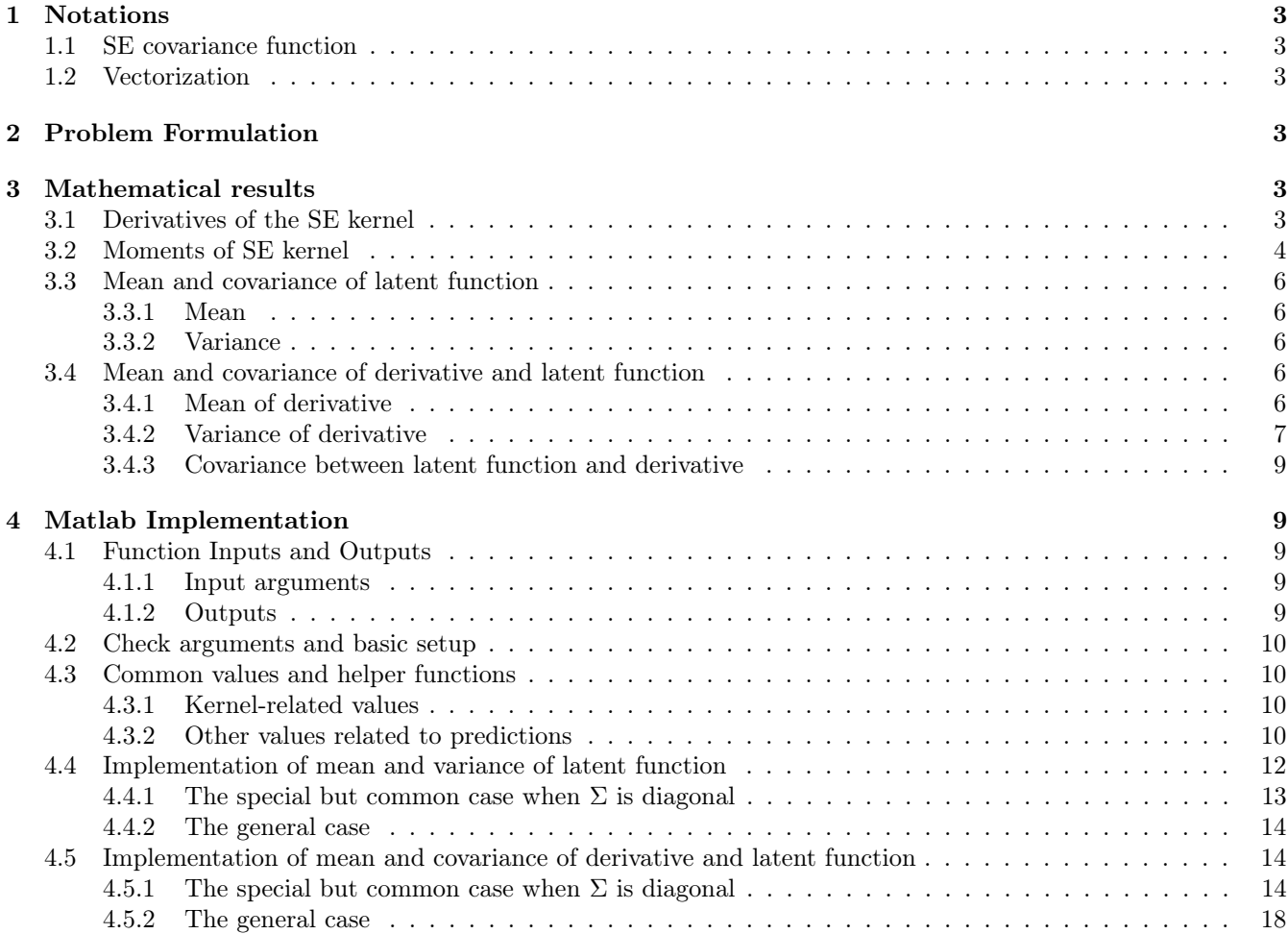

# <span id="page-2-0"></span>1 Notations

### <span id="page-2-1"></span>1.1 SE covariance function

The Squared Exponential (SE) covariance function (ARD in the general case) is given by

$$
\mathbf{k}_{\sigma_f,\Lambda}(x,z) = \sigma_f^2 \exp\left(-\frac{1}{2}(x-z)^T \Lambda^{-1}(x-z)\right).
$$

Usually the matrix  $\Lambda$  is a diagonal matrix of the lengthscales, hence all computations involving  $\Lambda$  can be simplified significantly. The SE kernel has lengthscales  $\lambda_i$ , for  $i = 1, \ldots, D$ , and  $\sigma_f$  as hyperparameters. Therefore,  $\Lambda$  $diag(\lambda_1^2,\ldots,\lambda_D^2)$ . When the covariance function is written without subscripts, it implies  $\Lambda$  and  $\sigma_f$  of the GP model is used. Any omitted part of the subscript means the default value from the GP model is assumed.

The noise variance,  $y = f(x) + \epsilon_n$  with  $\epsilon_n \sim \mathcal{N}(0, \sigma_n^2)$ , is  $\sigma_n^2$ .

# <span id="page-2-2"></span>1.2 Vectorization

If x is a vector then  $x_i$  is its  $i^{\text{th}}$  element. Given a collection X of vectors, we will write  $x^{(i)}$  to denote the  $i^{\text{th}}$  vector in the collection. So  $x_j^{(i)}$  is the j<sup>th</sup> element of the i<sup>th</sup> vector in the collection.

Given a scalar function  $f(x, z)$ , and X and Z are collections of vectors x and z (X and Z can be singletons). We will write  $f(X, Z)$  to denote a matrix whose  $(i, j)$  element is  $f(x^{(i)}, z^{(j)})$ .

The Hadamard product (element-wise product) of x and y is  $x \odot y$ . We extend this operator to make it a broadcasting operation, in which the dimensions of  $x$  and  $y$  do not need to match and the multiplication is broadcast along all dimensions. This is similar to the .\* operators in Julia, and the function bsxfun in Matlab.

# <span id="page-2-3"></span>2 Problem Formulation

Given a latent function  $f(x)$  with Gaussian Process prior with zero mean and SE covariance function  $k_{\sigma_f,\Lambda}(., I)$ t was shown that if the input x is deterministic, the gradient  $\frac{\partial f}{\partial x}$  is a multi-variate Gaussian Process [\[1\]](#page-17-1). In fact, the vector  $\left[f(x), \left(\frac{\partial f}{\partial x}\right)^T\right]^T$  has a joint Gaussian distribution.

In this technical note, we consider the case when x is non-deterministic and has a Gaussian distribution  $x \sim$  $\mathcal{N}(\mu, \Sigma)$ . In other words, the input x is uncertain. Its uncertainty is propagated through the Gaussian Process f to the output  $f(x)$ , resulting in a non-Gaussian complex distribution of  $f(x)$  and its gradient  $\frac{\partial f}{\partial x}$ . We will approximate this distribution by a multi-variate Gaussian distribution, by calculating the exact mean and covariance matrix of the non-Gaussian distribution and set the mean and variance of the approximate Gaussian distribution to these values. Therefore, the goal of this technical note is to calculate the first two moments of the joint distribution of  $f(x)$  and  $\frac{\partial f}{\partial x}$  at a Gaussian uncertain input  $x \sim \mathcal{N}(\mu, \Sigma)$ .

# <span id="page-2-4"></span>3 Mathematical results

Let's define the difference between the inputs in training data and a vector x as the columns of a matrix  $\tilde{X}_x$ :

$$
\tilde{X}_x = X - x = [x^{(i)} - x].
$$

### <span id="page-2-5"></span>3.1 Derivatives of the SE kernel

We derive several derivatives of the SE kernel.

Let's denote various derivatives of the covariance function as follows:

- $\mathbf{k}^{(1,0)}(x,x') = \nabla_x \mathbf{k}(x,x')$  is the gradient of  $\mathbf{k}(x,x')$  with respect to the first argument x;
- $\mathbf{k}^{(0,1)}(x,x') = \mathbf{D}_{x'}\,\mathbf{k}(x,x')$  is the Jacobian of  $\mathbf{k}(x,x')$  with respect to the second argument x';
- $\mathbf{k}^{(1,1)}(x,x') = \mathcal{D}_{x'}(\nabla_x \mathbf{k}(x,x'))$  is the  $D \times D$  matrix such that  $\mathbf{k}_{i,j}^{(1,1)}(x,x') = \frac{\partial^2}{\partial x_i \partial x'_j} \mathbf{k}(x,x').$

We will derive these derivatives below.

The gradient  $\mathbf{k}^{(1,0)}(x,x')$  is  $((A.33)$  in [\[2\]](#page-17-2))

$$
\mathbf{k}^{(1,0)}(x,x') = -\Lambda^{-1}(x-x')\mathbf{k}(x,x').
$$

Extending to the case when  $x'$  is the collection  $X$ , we have

$$
\boldsymbol{k}^{(1,0)}\left(x,X\right)=\Lambda^{-1}\left(\tilde{X}_x\odot\boldsymbol{k}\left(x,X\right)\right)\in\mathbb{R}^{D\times N}.
$$

The Jacobian  $k^{(0,1)}(x, x')$  is  $((A.34)$  in [\[2\]](#page-17-2))

$$
\mathbf{k}^{(0,1)}(x,x') = -(\mathbf{k}^{(1,0)}(x,x'))^T = (x-x')^T \Lambda^{-1} \mathbf{k}(x,x')
$$

where we note that  $\Lambda$  is symmetric (diagonal in fact). Extending to the case when x is the collection X and x' is x, we have

$$
\boldsymbol{k}^{(0,1)}\left(X,x\right)=\left(\tilde{X}_x\odot\boldsymbol{k}\left(x,X\right)\right)^T\Lambda^{-1}=\boldsymbol{k}^{(1,0)}\left(x,X\right)^T\in\mathbb{R}^{N\times D}.
$$

Finally ((A.37) in [\[2\]](#page-17-2)),

$$
\mathbf{k}^{(1,1)}(x,x') = \Lambda^{-1} \left( \mathbb{I} - (x - x') (x - x')^T \Lambda^{-1} \right) \mathbf{k} (x,x') \, .
$$

When  $x = x'$  we will have

$$
\mathbf{k}^{(1,1)}(x,x')\Big|_{x=x'} = \Lambda^{-1}\mathbf{k}(x,x) = \sigma_f^2 \Lambda^{-1}.
$$

# <span id="page-3-0"></span>3.2 Moments of SE kernel

Given an uncertain input  $x \sim \mathcal{N}(\mu, \Sigma)$ . Note that  $\tilde{X}_{\mu} = X - \mu$ .

Define the mean of the kernel ((A.30) in [\[2\]](#page-17-2))

$$
E_k(\mu, x^{(i)}, \Sigma, \Lambda) = \mathbb{E}_x \left[ \mathbf{k} \left( x, x^{(i)} \right) \right] = \left| \Sigma \Lambda^{-1} + \mathbb{I} \right|^{-1/2} \mathbf{k}_{\Sigma + \Lambda} \left( \mu, x^{(i)} \right).
$$

In particular for the entire data  $X$ 

$$
E_k = E_k(\mu, X, \Sigma, \Lambda) = \mathbb{E}_x \left[ \mathbf{k} (x, X) \right] = \left| \Sigma \Lambda^{-1} + \mathbb{I} \right|^{-1/2} \mathbf{k}_{\Sigma + \Lambda} (\mu, X)
$$

which is a row vector. Its transpose is the column vector

$$
E_k(X, \mu, \Lambda, \Sigma) = \mathbb{E}_x [k(X, x)] = |\Sigma \Lambda^{-1} + \mathbb{I}|^{-1/2} k_{\Sigma + \Lambda} (X, \mu).
$$

Define the mean of x times a kernel  $((A.39)$  in [\[2\]](#page-17-2))

$$
E_{xk}(\mu, x^{(i)}, \Sigma, \Lambda) = \mathbb{E}_x \left[ x\mathbf{k} \left( x, x^{(i)} \right) \right] = E_k(\mu, x^{(i)}, \Sigma, \Lambda) \Lambda (\Sigma + \Lambda)^{-1} (\Sigma \Lambda^{-1} x^{(i)} + \mu),
$$

which is a column vector. For the entire data X we can define the matrix of the above column vectors for the  $x^{(i)}$ ,

$$
E_{xk} = E_{xk}(\mu, X, \Sigma, \Lambda) = \left[ \mathbb{E}_x \left[ x\mathbf{k} \left( x, x^{(i)} \right) \right] \right]_i
$$
  
=  $\mathbb{E}_x \left[ x \odot \mathbf{k} \left( x, X \right) \right]$   
=  $\Lambda(\Sigma + \Lambda)^{-1} (\Sigma \Lambda^{-1} X + \mu) \operatorname{diag} \left( E_k(\mu, X, \Sigma, \Lambda) \right)$   
=  $\Lambda(\Sigma + \Lambda)^{-1} (\Sigma \Lambda^{-1} X + \mu) \odot E_k(\mu, X, \Sigma, \Lambda).$ 

Define the mean of the product of the kernel and itself  $((A.33)$  in [\[2\]](#page-17-2))

$$
E_{kk}(\mu, x^{(i)}, x^{(j)}, \Sigma, \Lambda) = \mathbb{E}_x \left[ \mathbf{k} \left( x, x^{(i)} \right) \mathbf{k} \left( x, x^{(j)} \right) \right]
$$
  

$$
= \mathbf{k}_{\Lambda/2} \left( \frac{x^{(i)}}{2}, \frac{x^{(j)}}{2} \right) E_k \left( \mu, \frac{x^{(i)} + x^{(j)}}{2}, \Sigma, \frac{\Lambda}{2} \right)
$$

where we note that

$$
\mathbf{k}_{\Lambda/2}\left(\frac{x^{(i)}}{2},\frac{x^{(j)}}{2}\right)=\sqrt{\sigma_f^2\mathbf{k}\left(x^{(i)},x^{(j)}\right)}
$$

We also note that

$$
E_k\left(\mu, \frac{x^{(i)} + x^{(j)}}{2}, \Sigma, \frac{\Lambda}{2}\right) = \left|2\Sigma\Lambda^{-1} + \mathbb{I}\right|^{-1/2} \mathbf{k}_{\Sigma + \Lambda/2} \left(\mu, \frac{x^{(i)} + x^{(j)}}{2}\right)
$$

$$
= \left|2\Sigma\Lambda^{-1} + \mathbb{I}\right|^{-1/2} \mathbf{k}_{4\Sigma + 2\Lambda} \left(x^{(i)} - \mu, \mu - x^{(j)}\right)
$$

Therefore we can calculate  $E_{kk}$  for all X as

$$
E_{kk}(\mu, X, X, \Sigma, \Lambda) = |2\Sigma\Lambda^{-1} + \mathbb{I}|^{-1/2} k_{\Lambda/2} \left(\frac{X}{2}, \frac{X}{2}\right) \odot k_{4\Sigma + 2\Lambda} \left(\tilde{X}_{\mu}, -\tilde{X}_{\mu}\right)
$$

Define the mean of x times the product of the kernel and itself  $((A.40)$  in [\[2\]](#page-17-2))

$$
E_{xkk}(\mu, x^{(i)}, x^{(j)}, \Sigma, \Lambda) = \mathbb{E}_{x} \left[ xk\left(x, x^{(i)}\right)k\left(x, x^{(j)}\right) \right]
$$
  
\n
$$
= k_{\Lambda/2} \left(\frac{x^{(i)}}{2}, \frac{x^{(i)}}{2}\right) E_{xk}\left(\mu, \frac{x^{(i)} + x^{(j)}}{2}, \Sigma, \frac{\Lambda}{2}\right)
$$
  
\n
$$
= k_{\Lambda/2} \left(\frac{x^{(i)}}{2}, \frac{x^{(i)}}{2}\right) E_{k}\left(\mu, \frac{x^{(i)} + x^{(j)}}{2}, \Sigma, \frac{\Lambda}{2}\right) \frac{\Lambda}{2} \left(\Sigma + \frac{\Lambda}{2}\right)^{-1} \left(\Sigma \Lambda^{-1} \left(x^{(i)} + x^{(j)}\right) + \mu\right)
$$
  
\n
$$
= E_{kk}(\mu, x^{(i)}, x^{(j)}, \Sigma, \Lambda) \frac{\Lambda}{2} \left(\Sigma + \frac{\Lambda}{2}\right)^{-1} \left(\Sigma \Lambda^{-1} \left(x^{(i)} + x^{(j)}\right) + \mu\right)
$$
  
\n
$$
= E_{kk}(\mu, x^{(i)}, x^{(j)}, \Sigma, \Lambda) (2\Sigma \Lambda^{-1} + \mathbb{I})^{-1} \left(\mu + \Sigma \Lambda^{-1} (x^{(i)} + x^{(j)})\right)
$$
  
\n
$$
= E_{kk}(\mu, x^{(i)}, x^{(j)}, \Sigma, \Lambda) M
$$

where

$$
M = (2\Sigma \Lambda^{-1} + \mathbb{I})^{-1} \left( \mu + \Sigma \Lambda^{-1} (x^{(i)} + x^{(j)}) \right)
$$

Define the mean of the product of  $x^{(i)}$ ,  $x^{(j)}$ , and the kernels at these two inputs ((A.43) in [\[2\]](#page-17-2))

$$
E_{xxkk}(\mu, x^{(i)}, x^{(j)}, \Sigma, \Lambda) = \mathbb{E}_x \left[ xx^T \mathbf{k} \left( x, x^{(i)} \right) \mathbf{k} \left( x, x^{(j)} \right) \right]
$$
  
=  $|\Lambda|^{1/2} \left| \frac{\Lambda}{2} + \Sigma \right|^{-1/2} \mathbf{k}_{\Lambda/2} \left( \frac{x^{(i)}}{2}, \frac{x^{(i)}}{2} \right) \mathbf{k}_{\Sigma + \Lambda/2} \left( \mu, \frac{x^{(i)} + x^{(j)}}{2} \right) \left( S + MM^T \right)$   
=  $E_{kk}(\mu, x^{(i)}, x^{(j)}, \Sigma, \Lambda) \left( S + MM^T \right)$ 

where  $S = (2\Lambda^{-1} + \Sigma^{-1})^{-1} = (2\Lambda^{-1} + \Sigma^{-1})^{-1}\Sigma^{-1}\Sigma = (2\Sigma\Lambda^{-1} + \mathbb{I})^{-1}\Sigma$ . Define the covariance  $((A.37)$  in  $[2])$  $[2])$ 

$$
C_{kk}(\mu, x^{(i)}, x^{(j)}, \Sigma, \Lambda) = \text{Cov}_x\left(\mathbf{k}\left(x, x^{(i)}\right), \mathbf{k}\left(x, x^{(j)}\right)\right)
$$
  
=  $E_{kk}(\mu, x^{(i)}, x^{(j)}, \Sigma, \Lambda) - E_k(\mu, x^{(i)}, \Sigma, \Lambda)E_k(\mu, x^{(j)}, \Sigma, \Lambda)$ 

and so for all  $\boldsymbol{X}$ 

$$
C_{kk}(\mu, X, X, \Sigma, \Lambda) = E_{kk}(\mu, X, X, \Sigma, \Lambda) - E_k(\mu, X, \Sigma, \Lambda)^T E_k(\mu, X, \Sigma, \Lambda)
$$

Define the covariance  $((A.41)$  in  $[2])$  $[2])$ 

$$
C_{xkk}(\mu, x^{(i)}, x^{(j)}, \Sigma, \Lambda) = \text{Cov}_x\left(xk\left(x, x^{(i)}\right), k\left(x, x^{(j)}\right)\right)
$$
  
=  $E_{xkk}(\mu, x^{(i)}, x^{(j)}, \Sigma, \Lambda) - E_{xk}(\mu, x^{(i)}, \Sigma, \Lambda)E_k(\mu, x^{(j)}, \Sigma, \Lambda)$ 

Define the covariance  $((A.46)$  in  $[2])$  $[2])$ 

$$
C_{xkxk}(\mu, x^{(i)}, x^{(j)}, \Sigma, \Lambda) = \text{Cov}_x\left(xk\left(x, x^{(i)}\right), xk\left(x, x^{(j)}\right)\right)
$$
  
=  $E_{xk}(\mu, x^{(i)}, x^{(j)}, \Sigma, \Lambda) - E_{xk}(\mu, x^{(i)}, \Sigma, \Lambda)E_{xk}(\mu, x^{(j)}, \Sigma, \Lambda)^T$ 

# <span id="page-5-0"></span>3.3 Mean and covariance of latent function

Given an uncertain input  $x \sim \mathcal{N}(\mu, \Sigma)$ . The calculations of the mean and variance of the latent function f are summarized below (see section 2.4.1 of [\[2\]](#page-17-2) for details).

### <span id="page-5-1"></span>3.3.1 Mean

$$
\mathbb{E}[f] = \overline{f} = \mu_f = q^T \alpha
$$

where  $\alpha$  is the constant weight vector used in calculating the predictive mean (at deterministic input), and

$$
q = E_k = \mathbb{E}_x[\mathbf{k}(X, x)] = |\Sigma \Lambda^{-1} + \mathbb{I}|^{-1/2} \mathbf{k}_{\Sigma + \Lambda}(X, \mu)
$$

is the common  $E_k$  calculated above.

### <span id="page-5-2"></span>3.3.2 Variance

$$
Var(f) = \mathbb{E}_x [Var_f(f)] + Var_x (\mathbb{E}_f [f])
$$

$$
\mathbb{E}_x [Var_f(f)] = \sigma_f^2 - tr((K + \sigma_n^2 \mathbb{I})^{-1} \tilde{Q})
$$

$$
Var_x (\mathbb{E}_f [f]) = \alpha^T \tilde{Q} \alpha - \bar{f}^2
$$

where

$$
\tilde{Q}_{ij} = \left|2\Sigma\Lambda^{-1} + \mathbb{I}\right|^{-1/2} \mathbf{k}\left(x^{(i)}, \mu\right) \mathbf{k}\left(x^{(j)}, \mu\right) Q_{ij}
$$

$$
Q_{ij} = \exp\left((z_{ij} - \mu)^T P(z_{ij} - \mu)\right)
$$

where  $z_{ij} = (x^{(i)} + x^{(j)})/2$  and

$$
P = \left(\Sigma + \frac{1}{2}\Lambda\right)^{-1} \Sigma \Lambda^{-1} = \Lambda^{-1} - \frac{1}{2} \left(\Sigma + \frac{1}{2}\Lambda\right)^{-1} = \left(\Lambda + \frac{1}{2}\Lambda \Sigma^{-1} \Lambda\right)^{-1}
$$

We can write  $\tilde{Q}$  succintly as

$$
\tilde{Q} = \left|2\Sigma\Lambda^{-1} + \mathbb{I}\right|^{-1/2} \left(\mathbf{k}\left(X,\mu\right)\mathbf{k}\left(X,\mu\right)^{T}\right) \odot Q
$$

# <span id="page-5-3"></span>3.4 Mean and covariance of derivative and latent function

Given an uncertain input  $x \sim \mathcal{N}(\mu, \Sigma)$ . This section develops the mean and covariance of the derivative (GMEAN and GCOV) and the covariance between the latent function and its derivative (FGCOV) at this uncertain input.

### <span id="page-5-4"></span>3.4.1 Mean of derivative

As derived in [\[2\]](#page-17-2) (Appendix A.3), we can use the rule of iterated expectations to calculate the mean derivative as  $((A.48)$  in [\[2\]](#page-17-2)):

$$
\mathbb{E}[g] = -\Lambda^{-1} \sum_{i=1}^{N} \alpha_{i} E_{xk}(\mu, x^{(i)}, \Sigma, \Lambda) - \alpha_{i} x^{(i)} E_{k}(\mu, x^{(i)}, \Sigma, \Lambda)
$$
  
\n
$$
= -\Lambda^{-1} \sum_{i=1}^{N} \alpha_{i} E_{k}(\mu, x^{(i)}, \Sigma, \Lambda) \left( \Lambda(\Lambda + \Sigma)^{-1} (\Sigma \Lambda^{-1} x^{(i)} + \mu) - x^{(i)} \right)
$$
  
\n
$$
= \sum_{i=1}^{N} \alpha_{i} E_{k}(\mu, x^{(i)}, \Sigma, \Lambda) \left( \Lambda^{-1} x^{(i)} - (\Lambda + \Sigma)^{-1} (\Sigma \Lambda^{-1} x^{(i)} + \mu) \right)
$$
  
\n
$$
= \sum_{i=1}^{N} \alpha_{i} E_{k}(\mu, x^{(i)}, \Sigma, \Lambda) \left( (\Lambda^{-1} - (\Lambda + \Sigma)^{-1} \Sigma \Lambda^{-1}) x^{(i)} - (\Lambda + \Sigma)^{-1} \mu \right).
$$

We have

$$
\Lambda^{-1} - (\Lambda + \Sigma)^{-1} \Sigma \Lambda^{-1} = \Lambda^{-1} - (\Lambda + \Sigma)^{-1} ((\Lambda + \Sigma) - \Lambda) \Lambda^{-1} = (\Lambda + \Sigma)^{-1}.
$$

Therefore,

$$
\mathbb{E}[g] = (\Lambda + \Sigma)^{-1} \sum_{i=1}^{N} \alpha_i E_k(\mu, x^{(i)}, \Sigma, \Lambda)(x^{(i)} - \mu)
$$

$$
= (\Lambda + \Sigma)^{-1} \tilde{X}_{\mu} (\alpha \odot E_k(X, \mu, \Lambda, \Sigma)),
$$

or, by expanding  $E_k$ ,

$$
\mathbb{E}[g] = \left| \Sigma \Lambda^{-1} + \mathbb{I} \right|^{-1/2} \left( \Lambda + \Sigma \right)^{-1} \tilde{X}_{\mu} \left( \alpha \odot \mathbf{k}_{\Sigma + \Lambda} \left( X, \mu \right) \right).
$$

### <span id="page-6-0"></span>3.4.2 Variance of derivative

Using the rule of total variance, we have  $((A.49)$  in  $[2]$ ),

$$
Var(g) = \mathbb{E}_x \left[ Var_f(g) \right] + Var_x \left( \mathbb{E}_f [g] \right).
$$

We have that

$$
\mathbb{E}_f[g] = \mathbb{E}_f[\nabla_x f] = \nabla_x \mathbb{E}_f
$$

because of linearity of differentiation.

It has been calculated in [\[2\]](#page-17-2) that

$$
\nabla_x \mathbb{E}_f = \Lambda^{-1} \tilde{X}_x(\mathbf{k} (X, x) \odot \alpha).
$$

We also have that

$$
\text{Var}_f(g) = \mathbf{k}^{(1,1)}(x,x) - \mathbf{k}^{(1,0)}(x,X) K^{-1} \mathbf{k}^{(0,1)}(X,x).
$$

Therefore,

$$
Var(g) = \mathbb{E}_x \left[ \mathbf{k}^{(1,1)}(x,x) - \mathbf{k}^{(1,0)}(x,X) K^{-1} \mathbf{k}^{(0,1)}(X,x) \right] + Var_x \left( \Lambda^{-1} \tilde{X}_x(\mathbf{k}(X,x) \odot \alpha) \right)
$$
  
=  $\mathbb{G}^{(1)} - \mathbb{G}^{(2)} + \mathbb{G}^{(3)}$ .

We will calculate each of the above terms separately.

1. First component

$$
\mathbb{G}^{(1)} = \mathbb{E}_x \left[ \boldsymbol{k}^{(1,1)} \left( x, x \right) \right] = \mathbb{E}_x \left[ \sigma_f^2 \Lambda^{-1} \right] = \sigma_f^2 \Lambda^{-1}.
$$

2. Second component

$$
\mathbb{G}^{(2)} = \mathbb{E}_x \left[ \boldsymbol{k}^{(1,0)} \left( x, X \right) K^{-1} \boldsymbol{k}^{(0,1)} \left( X, x \right) \right] = \mathbb{E}_x \left[ \boldsymbol{k}^{(1,0)} \left( x, X \right) K^{-1} \left( \boldsymbol{k}^{(1,0)} \left( x, X \right) \right)^T \right]
$$

This is a  $D \times D$  matrix, whose  $(i, j)$  element is given by

$$
\mathbb{G}_{i,j}^{(2)} = \mathbb{E}_x \left[ \mathbf{k}_i^{(1,0)} \left( x, X \right) K^{-1} \left( \mathbf{k}_j^{(1,0)} \left( x, X \right) \right)^T \right]
$$

where  $\mathbf{k}_i^{(1,0)}(x,X)$  denotes the i<sup>th</sup> row of  $\mathbf{k}_{-}^{(1,0)}(x,X)$ . This is essentially the expectation of an inner product of two random vectors. We know that  $\mathbb{E}[X^T K Y] = \mathbb{E}[X] K \mathbb{E}[Y] + \text{tr}(K \text{Cov}(X, Y)).$  Therefore,

$$
\mathbb{G}_{i,j}^{(2)} = \mathbb{E}_x \left[ \mathbf{k}_i^{(1,0)}(x,X) \right] K^{-1} \mathbb{E}_x \left[ \mathbf{k}_j^{(1,0)}(x,X) \right]^T + \text{tr} \left( K^{-1} \text{Cov}_x \left( \mathbf{k}_i^{(1,0)}(x,X), \mathbf{k}_j^{(1,0)}(x,X) \right) \right).
$$

We have derived earlier that  $\mathbf{k}^{(1,0)}(x,X) = \Lambda^{-1} \left( \tilde{X}_x \odot \mathbf{k}(x,X) \right)$ . The expectation  $\mathbb{E}_x \left[ \mathbf{k}_i^{(1,0)}(x,X) \right]$  is the  $i^{\text{th}}$  row of the matrix  $\mathbb{E}_x\left[\bm{k}^{(1,0)}\left(x,X\right)\right] = \Lambda^{-1} \mathbb{E}_x\left[\tilde{X}_x \odot \bm{k}\left(x,X\right)\right].$ 

Since  $\tilde{X}_x = X - x$ , we have

$$
\mathbb{E}_x\left[\boldsymbol{k}^{(1,0)}\left(x,X\right)\right] = \Lambda^{-1}\left(X \odot \mathbb{E}_x\left[\boldsymbol{k}\left(x,X\right)\right] - \mathbb{E}_x\left[x \odot \boldsymbol{k}\left(x,X\right)\right]\right) \\ = \Lambda^{-1}\left(X \odot E_k - E_{xk}\right)
$$

which can be calculated immediately from  $E_k$  and  $E_{x_k}$ . We can also expand it by writing  $E_{x_k}$  in terms of  $E_k$ :

$$
\mathbb{E}_x\left[\boldsymbol{k}^{(1,0)}\left(x,X\right)\right]=\Lambda^{-1}\left(\left(X-\Lambda(\Sigma+\Lambda)^{-1}(\Sigma\Lambda^{-1}X+\mu)\right)\odot E_k\right).
$$

We have that

$$
\Lambda(\Sigma + \Lambda)^{-1} \Sigma \Lambda^{-1} = \Lambda(\Sigma + \Lambda)^{-1} (\Sigma + \Lambda - \Lambda) \Lambda^{-1} = \mathbb{I} - \Lambda(\Sigma + \Lambda)^{-1}.
$$

Substituting this into the above equation gives us

$$
\mathbb{E}_x\left[\boldsymbol{k}^{(1,0)}\left(x,X\right)\right] = \Lambda^{-1}\left(\left(\Lambda(\Sigma+\Lambda)^{-1}(X-\mu)\right)\odot E_k\right)
$$

$$
= (\Sigma+\Lambda)^{-1}\tilde{X}_\mu\odot E_k.
$$

This equation will be used in the code.

Let's consider the covariance

$$
\mathrm{Cov}_x\left(\boldsymbol{k}_i^{(1,0)}\left(x,X\right),\boldsymbol{k}_j^{(1,0)}\left(x,X\right)\right)
$$

which is an  $N \times N$  matrix. First, note that

$$
\boldsymbol{k}_{i}^{(1,0)}\left(x,X\right)=\Lambda_{i}^{-1}\left(\tilde{X}_{x}\odot\boldsymbol{k}\left(x,X\right)\right)
$$

where  $\tilde{\Lambda}_i^{-1}$  is the  $i^{\text{th}}$  row of  $\tilde{\Lambda}^{-1}$ , which is a row vector of all zeros except  $1/\lambda_i^2$  in the  $i^{\text{th}}$  position. Define  $\tilde{X}_{x,i}$ to be the  $i^{\text{th}}$  row of  $\tilde{X}_x$ . We then have

$$
\mathrm{Cov}_x\left(\boldsymbol{k}_i^{(1,0)}\left(x,X\right),\boldsymbol{k}_j^{(1,0)}\left(x,X\right)\right)=\frac{1}{\lambda_i^2\lambda_j^2}\mathrm{Cov}_x\left(\tilde{X}_{x,i}\odot\boldsymbol{k}\left(x,X\right),\tilde{X}_{x,j}\odot\boldsymbol{k}\left(x,X\right)\right)
$$

where the covariance matrix is an  $N \times N$  symmetric matrix. Its  $(p, q)$  element is

$$
\begin{aligned} &\text{Cov}_x\left(\bm{k}\left(x,x^{(p)}\right)\left(x_i^{(p)}-x_i\right),\bm{k}\left(x,x^{(q)}\right)\left(x_j^{(q)}-x_j\right)\right) \\ &=x_i^{(p)}x_j^{(q)}\,\text{Cov}_x\left(\bm{k}\left(x,x^{(p)}\right),\bm{k}\left(x,x^{(q)}\right)\right)-x_i^{(p)}\,\text{Cov}_x\left(\bm{k}\left(x,x^{(p)}\right),x_j\bm{k}\left(x,x^{(q)}\right)\right)-\\ &x_j^{(q)}\,\text{Cov}_x\left(x_i\bm{k}\left(x,x^{(p)}\right),\bm{k}\left(x,x^{(q)}\right)\right)+\text{Cov}_x\left(x_i\bm{k}\left(x,x^{(p)}\right),x_j\bm{k}\left(x,x^{(q)}\right)\right) \\ &=x_i^{(p)}x_j^{(q)}C_{kk}^{(p,q)}-x_i^{(p)}C_{xkk,j}^{(p,q)}-x_j^{(q)}C_{xkk,i}^{(p,q)}+C_{xkk,k,(i,j)}^{(p,q)} \end{aligned}
$$

From this equation, the trace in  $\mathbb{G}_{i,j}^{(2)}$  can be computed as follows (note that  $K^{-1}$  is symmetric):

$$
\operatorname{tr}\left(K^{-1}\operatorname{Cov}_x\left(\pmb{k}_i^{(1,0)}\left(x,X\right),\pmb{k}_j^{(1,0)}\left(x,X\right)\right)\right) \n= \frac{1}{\lambda_i^2\lambda_j^2}\sum_{p=1}^N\sum_{q=1}^N K_{p,q}^{-1}\left(x_i^{(p)}x_j^{(q)}C_{kk}^{(p,q)}-x_i^{(p)}C_{xkk,j}^{(p,q)}-x_j^{(q)}C_{xkk,i}^{(p,q)}+C_{xkk,k,i,j}^{(p,q)}\right)
$$

For an efficient implementation, see the implementation section below.

### 3. Third component

The  $(i, j)$  element of  $\mathbb{G}^{(3)}$  is

$$
\mathbb{G}_{i,j}^{(3)} = \text{Cov}_x \left( \frac{1}{\lambda_i^2} \tilde{X}_{x,i}(\mathbf{k}(X, x) \odot \alpha), \frac{1}{\lambda_j^2} \tilde{X}_{x,j}(\mathbf{k}(X, x) \odot \alpha) \right)
$$
  
=  $\frac{1}{\lambda_i^2 \lambda_j^2} \text{Cov}_x \left( \sum_{p=1}^N (x_i^{(p)} - x_i) \mathbf{k}(x^{(p)}, x) \alpha_p, \sum_{q=1}^N (x_j^{(q)} - x_j) \mathbf{k}(x^{(q)}, x) \alpha_q \right)$   
=  $\frac{1}{\lambda_i^2 \lambda_j^2} \sum_{p=1}^N \sum_{q=1}^N \alpha_p \alpha_q (x_i^{(p)} x_j^{(q)} C_{kk}^{(p,q)} - x_i^{(p)} C_{xkk,j}^{(p,q)} - x_j^{(q)} C_{xkk,i}^{(p,q)} + C_{xkk,k,i,j}^{(p,q)})$ 

Observe that this equation constains elements similar to those in the previous equation. This can be used to implement them more efficiently.

### <span id="page-8-0"></span>3.4.3 Covariance between latent function and derivative

The final equation is therefore:

$$
Cov(f,g)^{T} = Cov(g,f) = \Lambda^{-1} \sum_{p=1}^{N} \sum_{q=1}^{N} \alpha_{p} \alpha_{q} \left( C_{kk}^{(p,q)} x^{(q)} - C_{xkk}^{(p,q)} \right) - K_{pq}^{-1} \left( E_{kk}^{(p,q)} x^{(q)} - E_{xkk}^{(p,q)} \right)
$$

# <span id="page-8-1"></span>4 Matlab Implementation

### <span id="page-8-2"></span>4.1 Function Inputs and Outputs

The function's signature is:

function [POST, FMEAN, FCOV, GMEAN, FGCOV, GCOV] =  $\dots$ gppred\_exactmoments\_se (GP, XMEAN, XCOV, POST)

### <span id="page-8-3"></span>4.1.1 Input arguments

GP the GP model object, of type nextgp.GP.

XMEAN a vector of length  $D$  of the mean of the uncertain input  $x$ 

- XCOV a matrix of size  $D \times D$ ; the covariance matrix of the uncertain input x; if the covariance matrix is diagonal, it can also be a vector of length  $D$  of the diagonal.
- POST internal structure to store reusable values; in the first call, this structure is created; in subsequent calls, this structure should be passed to the function to save computation time.

Note that  $x \sim \mathcal{N}$  (XMEAN, XCOV).

### <span id="page-8-4"></span>4.1.2 Outputs

- POST the structure containing reusable values; see above; should always store this structure and pass to the next call.
- **FMEAN** the mean of the latent function  $f$ , a scalar.
- FCOV the self-covariance (variance) of the latent function  $f$ , a scalar.
- **GMEAN** the mean of the derivative of  $f$ , vector of length  $D$ .
- **FGCOV** the covariance between f and derivative of f, matrix of size  $1 \times D$ .

GCOV the self-covariance of the derivative of f, matrix of size  $D \times D$ .

The covariance matrix of  $[f; g]$ , where g is the derivative / gradient, is therefore:

$$
\text{Cov}\left(\begin{bmatrix} f \\ g \end{bmatrix}\right) = \begin{bmatrix} \text{FCOV} & \text{FGCOV} \\ \text{FGCOV}^T & \text{GCOV} \end{bmatrix}
$$

# <span id="page-9-0"></span>4.2 Check arguments and basic setup

We check the arguments and set up some variables:

- D is the input dimension
- N is the number of training points
- COVF is the covariance function (nextgp covariance function object,  $k_{\sigma_f,\Lambda}(x,z)$  in the math)
- calc $f$  mean if the mean of latent function f is to be calculated
- calc $_f$ -cov if the self-covariance of latent function f is to be calculated
- calc\_g\_mean if the mean of derivative q is to be calculated
- calc\_g\_cov if the self-covariance of derivative  $g$  is to be calculated
- calc\_fg\_cov if the covariance between  $f$  and  $g$  is to be calculated
- xcov\_diag if the input covariance is diagonal (XCOV is a vector rather than a matrix)
- xtype is the type of the input (0: numeric, 1: CasADi, 2: other symbolic type)
- Lchol is GP.post.Lchol

### <span id="page-9-1"></span>4.3 Common values and helper functions

We calculate some common values that will be used throughout the later calculations.

### <span id="page-9-2"></span>4.3.1 Kernel-related values

```
\text{sf2} = \text{COVF.m sf2}; \% | sigma f^2 of the kernel
invLength scales = COVF.m ellinv (:); % inverse of lengthscales (not their squares)
Lambda = C\text{OVF}. m_ell . ^ 2; % Lambda m a trix but only the diagonal
invLambda = \text{COVF.m} ell2inv; % inversed Lambda matrix but only the diagonal
alpha = GP. post. alpha; \% alpha vector for posterior computation
```
### <span id="page-9-3"></span>4.3.2 Other values related to predictions

These are common values used by the calculations in the later sections. See Section [3.](#page-2-4)

We implement the above common values for the special case when XCOV is diagonal, specified as a vector. Some important variables:

- Xdiff\_mu is  $\tilde{X}_\mu$  as defined above.
- kernel\_SigmaLambda is  $(\Sigma + \Lambda)^{-1}$ , used to compute the covariance function with  $\Sigma + \Lambda$  instead of just  $\Lambda$ .
- kernel\_SigmaLambda\_sqrt is  $(\Sigma + \Lambda)^{-1/2}$ .
- kernel\_SigmaLambda\_inv is  $\Sigma\Lambda^{-1}.$
- E\_k\_det is  $|\Sigma\Lambda^{-1} + \mathbb{I}|$  $^{-1/2}$ .
- $E_k$  is  $E_k$  (row vector) as defined in [Moments of SE kernel.](#page-3-0)

These variables are only calculated in certain cases (related to the derivative):

- kernel\_2SigmaLambda\_inv\_I is  $(2\Sigma\Lambda^{-1} + \mathbb{I}).$
- POST. Kinv is  $K^{-1}$  but only calculated in certain cases (where it will be needed).
- POST.K\_half is  $k_{\Lambda/2}(X, X)$ .
- POST.invLinvL is  $diag(\Lambda^{-1}) diag(\Lambda^{-1})^T$ , which is the matrix of  $\frac{1}{\lambda_i^2 \lambda_j^2}$ .
- POST. aa is  $\alpha \alpha^T$
- POST.aaKinv is  $\alpha \alpha^T K^{-1}$
- E\_kk is  $E_{kk}$   $(N \times N)$  as defined in [Moments of SE kernel.](#page-3-0)
- E\_xk is  $E_{xk}$   $(D \times N)$  as defined in [Moments of SE kernel.](#page-3-0)
- C\_kk is  $C_{kk}(\mu, X, X, \Sigma, \Lambda)$  as defined in [Moments of SE kernel.](#page-3-0)

```
% Kinv is calculated in certain cases, and only when it's not in POST
if Lchol && (xtype \tilde{=} 0 || calc g cov) && ~ is field (POST, 'Kinv')
    % i f not numeric or if GCOV is calculated, we should compute Kinv
    \% instead of calling \vert or solve on symbolics
    POST. Kinv = GP. post. Kinv; \mathcal{C} Kinv = solve chol (GP. post. lhsA', eye (N, N));
end
if ( calc g cov | | calc fg cov ) & * is f i e ld (POST, 'Kinv' )
    \% If GCOV or FGCOV is calculated, we will need Kinv
    if Lchol
         POST. Kinv = GP. post. Kinv;
    else
         if isnumeric (GP. post. L)POST. Kinv = -GP. post. L;
         e l s e
             POST. Kinv = -GP. post . L(eye(N, N));
         end
    end
end
Xdiff mu = \text{trainX} t - \text{XMEAN};\% Calculations of other common values depend on the special or general cases
if xcov diag
    \% E_k is a row vector, as derived in the technote
    kernel SigmaLambda = 1. / (XCOV + Lambda);
    \text{kernel\_SigmaLambda\_sqrt} = \text{sqrt}(\text{kernel\_SigmaLambda});kernel SigmaLambda inv = XCOV .* invLambda;
    if xype = 0% Numerical values
         E_kdet = 1 / sqrt(pred(kernel_SigmaLambda inv + 1));e l s e
         \% Symbolic, prod() may not be defined, so we need to calculate
         % the cumulative product manually, or use det(diag (...))tmp = XCOV.*invLambda + 1;tmpprod = tmp(1);for kk = 2:\text{numel}(\text{tmp})tmpprod = tmpprod * tmp(kk);end
         E_k det = 1 / sqrt(tmpprod);end
    % Below, XMEAN is a vector, so no mean values need to be provided
    E k = E k det* s f 2 ∗ . . .
           exp(-nextgp). sq_dist_casadi (...
                \verb|kernel_SigmaLambda_sqrt ~. * ~ \verb|XMEAN|, ~ \ldots\text{kernel\_SigmaLambda\_sqrt \cdot * } \text{trainXt } \text{)} / \text{2};if calc_fg_cov
         \% E xk
```

```
E x = (Lambda . * kernal \Sigma)( kernel SigmaLambda inv .* trainX t + XMEAN) ) .* E k;
    \% E kk
    kernel_2SigmaLambda_inv_I = 2∗kernel_SigmaLambda_inv + 1 ;
    if \tilde{\text{isfield}} (POST, 'K half')
        % covariance matrix of k {Lambda/2}(X/2, X/2)POST. K half = sqrt(s f 2 * GP. post.K);
    end
    % covariance matrix to compute k() with 4*Signa + 2*LambdaaE kk cov = 1./ sqrt ( 4∗XCOV + 2∗Lambda );
    E_kk_cov_Xdiff_mu = E_kk_cov . ∗ Xdiff_mu ;
    \% Note that in the call below, the mean of input data is 0,
    \% so we explicitly specify zeros()
    \texttt{E\_kk = (POST.K\_half * (sf2 / sqrt(prod(kernel\_2SigmaLambdaDelta\_inv\_I)))) + * ...}exp(-nextgp . sq_dist_casadi (E_kk_cov_Xdiff_mu, -E_kk_cov_Xdiff_mu, .. .
            (0, 0)/2 ;
    \% C kk
    C_kkk = E_kk - E_k' * E_k;
    if \tilde{ } is field (POST, 'invLinvL')
        POST. invLink = invLambda * invLambda;
    end
    if \tilde{ } is field (POST, 'aa')
        POST. aa = alpha * alpha';
    end
    if \tilde{ } is field (POST, 'aaKinv')
         if Lchol
             POST. aaKinv = solve chol (GP. post . lhsA ', ...
                                         GP. training data. y * alpha' - eye(N) );
         else
             POST. aaKinv = POST. aa – POST. Kinv;
        end
    end
end
error('General\_case\_currently\_not\_support'.;
```
# <span id="page-11-0"></span>4.4 Implementation of mean and variance of latent function

The equations are derived in section [3.3.](#page-5-0)

e l s e

end

- If Σ is diagonal, the above calculations can be specialized and we can avoid complex computations. In particular,  $P = \text{diag}\left(\frac{1}{\Lambda_{ii}} - \frac{1}{2\Sigma_{ii} + \Lambda_{ii}}\right)$ .
- Both Q and  $\dot{Q}$  are symmetric, so two nested loops can be used to calculate just the lower (or upper) triangular part of each matrix. Not for Matlab but for a language like C, Julia.
- $tr(AB)$  can be calculated faster in Matlab as  $sum(sum(A.*B', 2))$ .
- If  $(K + \sigma_n^2 I)$  (which will be written simply as K) is already factorized (Cholesky), perhaps by factorizing  $\tilde{Q}$ , the calculation can be done faster. In the code, if Lchol is true, lhsA is available such that lhsA\*lhsA' = K, which mean inv(lhsA)'\*inv(lhsA) = inv(K). If  $\tilde{Q} = \tilde{R}^T \tilde{R}$  (Cholesky decomposition) then  $tr(K^{-1}\tilde{Q})$  is sum(sum((lhsA\R\_tilde').^2)). Alternatively, we can use solve\_chol function from GPML as: trace(solve\_chol(lhsA',  $Q$ \_tilde)) (this calculates the full matrix but only uses its diagonal).

In my profiling, the first approach is faster but I am not sure if  $\tilde{Q}$  is positive definite. In addition, the first approach won't work with symbolic inputs.

- When Lchol is false, -post.L is inv(K).
- Q above can be calculated using the sq\_dist function, by rewriting it as pair-wise distances between two collections of vectors.

$$
Q_{ij} = \exp\left(\left((x^{(i)} - \mu) - (\mu - x^{(j)})\right)^T (P/4) \left((x^{(i)} - \mu) - (\mu - x^{(j)})\right)\right)
$$

By factorizing  $P = R^T R$ , we can calculate  $Q = \exp(\text{sq} \text{ dist}(0.5R(X - \mu), 0.5R(\mu - X))).$ 

#### <span id="page-12-0"></span>4.4.1 The special but common case when  $\Sigma$  is diagonal

```
% Mean of latent function FMEAN
FMEAN = E k * alpha; % q is E k
% Variance of latent function FCOV
if calc f cov
    F_R_Xdiff_mu = (sqrt(invLambda - 1. / (2 *XCOV + Lambda)) / 2) . * Xdiff_mu;
    \% Note that in the call below, the mean of input data is 0,
    \% so we explicitly specify zeros()
    F_Q = exp(nexp. sq\_dist\_casadi (F_R_Xdiff_mu, -F_R_Xdiff_mu, 0, 0));% Calculate k(X, mu): because the covariance function is SE-ARD,
    % we can directly calculate k() without calling cov()
     \% kXmu = COVF. cov (train X, XMEAN');
     if xtype = 0\% Numeric XMEAN, do calculation directly
         kXmu = sf2 * exp(-sum((Xdiffmu \cdot * Xdiffmu) \cdot * invLambda, 1) )' / 2);
     else
         kXmu = sf2 * exp(-nextgp \cdot sq \text{ dist } casadi ( invLength scales \cdot * \text{ trainX} t \cdot , \dotsinvLengthscales .* XMEAN/2;
     end
     if xtype = 0% Numeric
         F Q = 1 / sqrt (prod(2∗XCOV. ∗ invLambda + 1)) * ...
                 ((\text{kXmu} * \text{kXmu}')] * FQ; % This is \mid \text{tilde } Qe l s e
         \% Symbolic, prod() may not be defined
         tmp = 2*XCOV.*invLambda + 1;tmpprod = tmp(1);for kk = 2:\text{numel}(\text{tmp})tmpprod = tmpprod * tmp(kk);end
         F_Q = 1 / \sqrt{\sqrt{\text{sqrt}(\text{tempprod}) + \text{sqrt}(\text{k}{\text{M}})}} * ( (k{\text{M}}_k{\text{m}}_k{\text{m}}_k) . * F_Q ; % This is \vert tilde \{Q\} \vertend
    FCOV = alpha' * F Q * alpha - FMEAN^2 + sf2 ;switch xtype
       case 0 % numeric
          if is field (POST, 'Kinv')
              % If Kinv is available, use it: trace(K*Q) = sum(sum(K^{\prime} \cdot *Q))% but note that Kinv is symmetric
              F trace = \text{sum}(\text{sum}(POST.Kinv . * F Q));elseif Lchol % L contains chol decomp \Rightarrow use Cholesky parameters (alpha, sW, L)
              F trace = trace ( solve chol (GP. post. lhsA', FQ));
```

```
else \% L is not triangular \Rightarrow use alternative parametrisation
             if is numeric (GP. post. L)F trace = -\text{sum}(\text{sum}(GP. post . L. *F_Q));
             else
                 F trace = -trace (GP. post . L(F_Q));
             end
        end
      case \{1, 2\} % CasADi and other symbolic
        if Lchol \% L contains chol decomp \Rightarrow use Cholesky parameters (alpha, sW, L)
                      % CasADi doesn't override | (mldivide) yet, but we
                      \% can use solve () to compute V; or we can
                      % compute the inverse matrix and perform
                      \% matrix multiplication, which is faster
                      \% for CasADi's MX type.
                      \%V = solve(casadi.DM(lhsA), Ks);F trace = sum(sum(POST.Kinv . * F_Q));
        else % L is not triangular \Rightarrow use alternative parametrisation
             if isnumeric (GP. post. L)F trace = -sum(sum(GP. post . L. *F_Q));
             e l s e
                 F_trace = -trace (GP. post . L(F_Q));
             end
        end
    end
    FCOV = FCOV - F trace;
end
```
### <span id="page-13-0"></span>4.4.2 The general case

Not supported currently.

# <span id="page-13-1"></span>4.5 Implementation of mean and covariance of derivative and latent function

The equations are derived in section [3.4.](#page-5-3)

### <span id="page-13-2"></span>4.5.1 The special but common case when  $\Sigma$  is diagonal

The implementation of GMEAN is straightforward.

For the implementation of GCOV, that second part of  $\mathbb{G}^{(2)}$  and  $\mathbb{G}^{(3)}$  are complex. For each  $(i, j)$ , we need to loop over p and q, which is both expensive and redundant. Instead, we will loop over p and  $q$ , noting that the resulting matrices are all symmetric, and for each pair  $(p, q)$ , where  $p \leq q$  due to symmetry, we calculate the matrices (for all  $i, j \in \{1, \ldots, D\}$  in one shot and add them up. This can be seen from the two sums above: instead of calculating the sum over p and q for each  $(i, j)$ , for each  $(p, q)$  we calculate the full  $D \times D$  matrix for all  $(i, j)$  and add them up. We will rewrite the above two sums as:

$$
\left[ \text{tr} \left( K^{-1} \text{Cov}_x \left( \mathbf{k}_i^{(1,0)} \left( x, X \right), \mathbf{k}_j^{(1,0)} \left( x, X \right) \right) \right) \right]_{i,j} \n= \left( \text{diag} (\Lambda^{-1}) \text{diag} (\Lambda^{-1})^T \right) \odot \sum_{p=1}^N \sum_{q=1}^N K_{p,q}^{-1} \left( x^{(p)} \left( x^{(q)} \right)^T C_{kk}^{(p,q)} - x^{(p)} \left( C_{xkk}^{(p,q)} \right)^T - C_{xkk}^{(p,q)} \left( x^{(q)} \right)^T + C_{xkx}^{(p,q)} \right)
$$

and

$$
\mathbb{G}^{(3)} = \left(\text{diag}(\Lambda^{-1}) \text{diag}(\Lambda^{-1})^T\right) \odot \sum_{p=1}^N \sum_{q=1}^N \alpha_p \alpha_q \left(x^{(p)} \left(x^{(q)}\right)^T C_{kk}^{(p,q)} - x^{(p)} \left(C_{xkk}^{(p,q)}\right)^T - C_{xkk}^{(p,q)} \left(x^{(q)}\right)^T + C_{xkk}^{(p,q)}\right)
$$

Therefore, we have

$$
\begin{split} \text{Var}(g) &= \mathbb{G}^{(1)} - \mathbb{G}^{(2)} + \mathbb{G}^{(3)} \\ &= \sigma_f^2 \Lambda^{-1} - \mathbb{E}_x \left[ \boldsymbol{k}^{(1,0)} \left( x, X \right) \right] K^{-1} \mathbb{E}_x \left[ \boldsymbol{k}^{(1,0)} \left( x, X \right) \right]^T + \\ &\left( \text{diag}(\Lambda^{-1}) \, \text{diag}(\Lambda^{-1})^T \right) \odot \\ &\sum_{p=1}^N \sum_{q=1}^N \left( \alpha_p \alpha_q - K_{p,q}^{-1} \right) \left( x^{(p)} \left( x^{(q)} \right)^T C_{kk}^{(p,q)} - x^{(p)} \left( C_{xkk}^{(p,q)} \right)^T - C_{xkk}^{(p,q)} \left( x^{(q)} \right)^T + C_{xkk}^{(p,q)} \right) \end{split}
$$

Let's consider the summand in the last term and denote

$$
Z^{(p,q)} = (\alpha_p \alpha_q - K_{p,q}^{-1}) \left( x^{(p)} \left( x^{(q)} \right)^T C_{kk}^{(p,q)} - x^{(p)} \left( C_{xkk}^{(p,q)} \right)^T - C_{xkk}^{(p,q)} \left( x^{(q)} \right)^T + C_{xkk}^{(p,q)} \right).
$$

Note that in the above equation, we have  $C_{kk}^{(p,q)} = C_{kk}^{(q,p)}$  and  $C_{xkxk}^{(p,q)} = (C_{xkxk}^{(q,p)})^T$ . Therefore, we can loop over  $p \leq q$  and calculate  $Z^{(p,q)} + Z^{(q,p)}$ , for  $p \neq q$ , to save some computational operations. This is described in the following pseudocode.

- Initialize Z to zero matrix; Z will be the sum of all  $Z^{(p,q)}$
- For  $p \leftarrow 1 \dots N$ 
	- For  $q \leftarrow 1 \dots N$ \* If  $p = q$ :  $Z \leftarrow Z + Z^{(p,q)}$ 
		- ∗ Else:  $Z \leftarrow Z + Z^{(p,q)} + Z^{(q,p)}$
- Calculate  $Var(q)$

Note also that  $(\alpha_p \alpha_q - K_{p,q}^{-1})$  is the  $(p,q)$  element of the following matrix

$$
\alpha \alpha^T - K^{-1} = K^{-1} Y \alpha^T - K^{-1} = K^{-1} (Y \alpha^T - \mathbb{I})
$$

For  $Cov(f, g)$ , the equation is similar to the latter part of  $Cov(g)$  above and therefore can be implemented in the same loop of p and q (and reuse some values already calculated). Let's define a similar variable  $Z_{fg}^{(p,q)}$  as

$$
Z_{fg}^{(p,q)} = \alpha_p \alpha_q \left( C_{kk}^{(p,q)} x^{(q)} - C_{xkk}^{(p,q)} \right) - K_{pq}^{-1} \left( E_{kk}^{(p,q)} x^{(q)} - E_{xkk}^{(p,q)} \right)
$$

which we can rewrite (for computation purpose) as

$$
Z_{fg}^{(p,q)} = \alpha_p \alpha_q \left( E_{xk}^{(p)} E_k^{(q)} - E_k^{(p)} E_k^{(q)} x^{(q)} \right) + (\alpha_p \alpha_q - K_{pq}^{-1}) \left( E_{kk}^{(p,q)} x^{(q)} - E_{xkk}^{(p,q)} \right)
$$

When  $p \neq q$ , we have

$$
Z_{fg}^{(q,p)} = \alpha_q \alpha_p \left( C_{kk}^{(q,p)} x^{(p)} - C_{xkk}^{(q,p)} \right) - K_{qp}^{-1} \left( E_{kk}^{(q,p)} x^{(p)} - E_{xkk}^{(q,p)} \right)
$$
  
=  $\alpha_p \alpha_q \left( C_{kk}^{(p,q)} x^{(p)} - C_{xkk}^{(q,p)} \right) - K_{pq}^{-1} \left( E_{kk}^{(p,q)} x^{(p)} - E_{xkk}^{(p,q)} \right)$ 

where we use the fact that  $K^{-1}$ ,  $E_{kk}$ , and  $C_{kk}$  are symmetric and  $E_{xkk}^{(p,q)} = E_{xkk}^{(q,p)}$ . Hence, we can simplify the sum

$$
Z_{fg}^{(p,q)}+Z_{fg}^{(q,p)}=\left(\alpha_p\alpha_qC_{kk}^{(p,q)}-K_{pq}^{-1}E_{kk}^{(p,q)}\right)\left(x^{(p)}+x^{(q)}\right)-\alpha_p\alpha_q\left(C_{xkk}^{(p,q)}+C_{xkk}^{(q,p)}\right)+2K_{pq}^{-1}E_{xkk}^{(p,q)}
$$

The computation of  $Cov(f, g)$  will be fused inside the nested loops for calculating  $Var(g)$ .

To make it easier to implement the most time-consuming part (the nested for loops) in C, that part of the code is implemented as a private Matlab function, after the main code block below. A C version of the loop was implemented in +nextgp/private/gppredse\_covloop\_c\*. To build the MEX file, use +nextgp/private/make\_gpppredse\_mex.m and make sure that the generated MEX file is named gppredse\_covloop.mex\*.

```
% Mean of derivative GMEAN
GMEAN = kernel SigmaLambda .* ( Xdiff mu * ( alpha .* E k') );
% Covariance of derivative GCOV
if calc_fg_cov
    % For cov(f, g), we will actually calculate cov(g, f) then transpose it
    if calc g cov
         \% \ \left| E E [ k \hat{\;} \{ ( 1 \, , 0 ) \} ( x \, , X ) \right|Ek10 = kernel SigmaLambda .* (Xdiff mu .* E_k); % D x N
        % The second term of GCOV
         if Lchol
             GCOV = Ek10*solve chol(GP.post. lhsA', Ek10');else
             if is numeric (GP. post. L)GCOV = Ek10*GP. post . L*Ek10';e l s e
                 GCOV = Ek10*GP. post.L(Ek10');end
        end
        % The first two terms of GCOV
        GCOV = diag ( s f 2 * invLambda) - GCOV;% Calculate the last term
        % Some common values that are not changed during iterations
        G S = diag (1. / (2 * invLambda + 1./XCOV)); % S term
         [FGCOV, G Z] = gppredse covloop (...
             XMEAN, ...
             N, D, POST, trainX t, ...kernel SigmaLambda inv , kernel 2SigmaLambda inv I, invLambda, ...
             E_k, E_kk, E_kk, C_kk, ...G S, true );
        GCOV = GCOV + POST.invLinvL .* G Z;
    else
         [FGCOV] = gppredse\_covloop (...
             XMEAN, . . .
             N, D, POST, trainX t, ...kernel SigmaLambda inv , kernel 2SigmaLambda inv I, invLambda , ...
             E_k, E_kk, E_xk, C_kk, [ ], false); % G_S = / ] is required for MEX to work
    end
end
```
The main nested loops:

```
function [FGCOV, G Z] = \dotsgppredse_{\text{covloop}} (XMEAN, \dots)N, D, POST, trainX t, ...kernel SigmaLambda inv , kernel 2SigmaLambda inv I, invLambda , ...
                                  E_k, E_kkk, E_k xk, C_kkk, ...
                                  G S, \ldotscalc}_{g} cov)
     % Internal function to calculate the main nested loops in calculating the
     % covariance between latent function and derivative.
     \% FGCOV does not need G S; so only need to provide G S if G Z is computed
     % \mathcal{D}_{\mathrm{C}}\!\left( \mathcal{D}_{\mathrm{C}}\right) =\mathcal{D}_{\mathrm{C}}\left( \mathcal{D}_{\mathrm{C}}\right)
```

```
\% XMEAN: vector [D \ x \ 1]\% N, D: scalar% POST: structure (see fields used in the code)
\% train Xt: matrix [D \; x \; N]% kernel_SigmaLambda_inv , kernel_2SigmaLambda_inv_I , invLambda : v e c t o r s [D x 1 ]
\% E_k : vector [1 x N]\% E_k: symmetric matrix [N x N]\% E xk: matrix [D \; x \; N]\% C kk: symmetric matrix [N \; x \; N]\% G. S: diagonal matrix [D x D]\% calc g cov: boolean; true if G Z is returned, false if only FGCOV
%
% About calc g cov: While a Matlab function can detect the number of outputs
\% (nargout), MEX function generated by Matlab Coder does not and silently
\% ignore it, causing logical bugs in the code. Therefore, we explicitly
\% specify it in the input arguments instead. If C code or MEX function is
% created manually, one can instead detect the number of outputs
\% properly and does not need this.
\% calc g cov = n argout > 1;
\% In Matlab, these can be initialized to 0; but in MEX,
% they need to have correct sizes
G Z = \mathbf{zeros}(D, D);
FGCOV = \mathbf{zeros}(D, 1);% Because Matlab Coder is stupid, we must define G Cxkxk here or else
\% it will complain.
\% If manually writing the code, don't need the following line at all
G Cxkx = \mathbf{zeros}(D, D);
for p = 1:Nfor q = p : Nxp = \text{trainXt}(:, p);xqT = \text{trainXt} (:, q)';
        \% Calculate Mpq used in calculating Cxkk and Cxkxk (D x 1)
        sum\_xpxq = xp + xqT;
        G Mpq = (XMEM + kernel SigmaLambda inv * sum xpxq) . / ...
                 kernel_2SigmaLambda_inv_I ;
        \% Calculate C_{\_}{ xkk } (D x 1)
        G \mathsf{Exkk} = \mathsf{E} \left[ \mathsf{kk}(p, q) * \mathsf{G} \right] \mathsf{Mpq};G_ExkEk = E_xk(:, p)*E_k(q);
        G_Cxkk = G_Exkk -G_ExkEk;
         if calc g cov
             \% Calculate C \{xkxk\} (D x D)
             G_Cxkxk = E_kk( p , q ) * (G_S + G_Mpq*G_Mpq' ) – E_xk( : , p ) * E_xk( : , q ) ';
        end
         % Update G_Z
         if p = q% Update FGCOV
             FGCOV = FGCOV + \ldotsPOST. aa (p, q) * (G_ExkEk - E_k(p)^2*xp) + ...POST. aaKinv(p,q)*(E_kk(p,q)*xp – G_Exkk);
             if calc_g_cov
                  % Update G_Z
                 G Z = G Z + \dots
```

```
(xp*xqT*C_kk(p, q) - xp*C Cxkk' - G Cxkk*xqT + G Cxkxk) * ...POST. a a Kinv(p, q);end
             else
                 alpha alpha = POST. aa ( p, q );
                 G_Cxkk qp = G_Exkk – E_xk(: , q)*E_k(p);
                 % Update FGCOV
                 FGCOV = FGCOV + ...(\text{alpha alpha } * C_kk(p, q) - POST.Kinv(p, q) * E_kk(p, q)) * sumxyxq ...− alpha_alpha ∗(G_Cxkk + G_Cxkk_qp) + ( 2∗POST. Kinv ( p , q ) ) ∗G_Exkk;
                 if calc g cov
                     xpxq = xp*xqT;G Z = G Z + \dots(( xpxq + xpxq ) * C_kk(p, q) - xp * G_Cxkk' - G_Cxkk * xqT ...- xqT' * G Cxkkqp' - G Cxkkqp * xp' + ...G_Cxkxk + G_Cxkxk' ) * POST. aaKinv (p, q) ;
                 end
             end
        end
    end
    FGCOV = (invLambda . * FGCOV);
    if calc g cov
        \% For some reason (possibly due to accumulated calculation errors),
        \% G_Z is not symmetric although it should be. It seems that somehow the
        \% upper triangle part is more accurate than the lower part (compared to
        % Monte Carlo). So we will keep the upper part only (by copying it to
        % the lower part).
        G Z = \text{triu} (G Z) + \text{triu} (G Z, 1) ';
    end
end
```
### <span id="page-17-0"></span>4.5.2 The general case

Not supported currently.

# References

- <span id="page-17-1"></span>[1] E. Solak, R. Murray-smith, W. E. Leithead, D. J. Leith, and Carl E. Rasmussen. Derivative Observations in Gaussian Process Models of Dynamic Systems. In S. Becker, S. Thrun, and K. Obermayer, editors, Advances in Neural Information Processing Systems 15, pages 1057–1064. MIT Press, 2003.
- <span id="page-17-2"></span>[2] Andrew McHutchon. Nonlinear Modelling and Control Using Gaussian Processes. Ph.D., University of Cambridge, 2014.